$<<$ C $>>$ 

- 13 ISBN 9787302288367
- 10 ISBN 7302288364

出版时间:2012-7

页数:260

字数:417000

extended by PDF and the PDF

http://www.tushu007.com

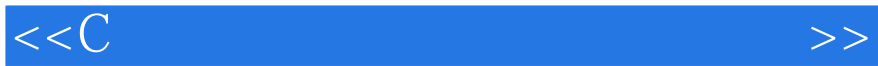

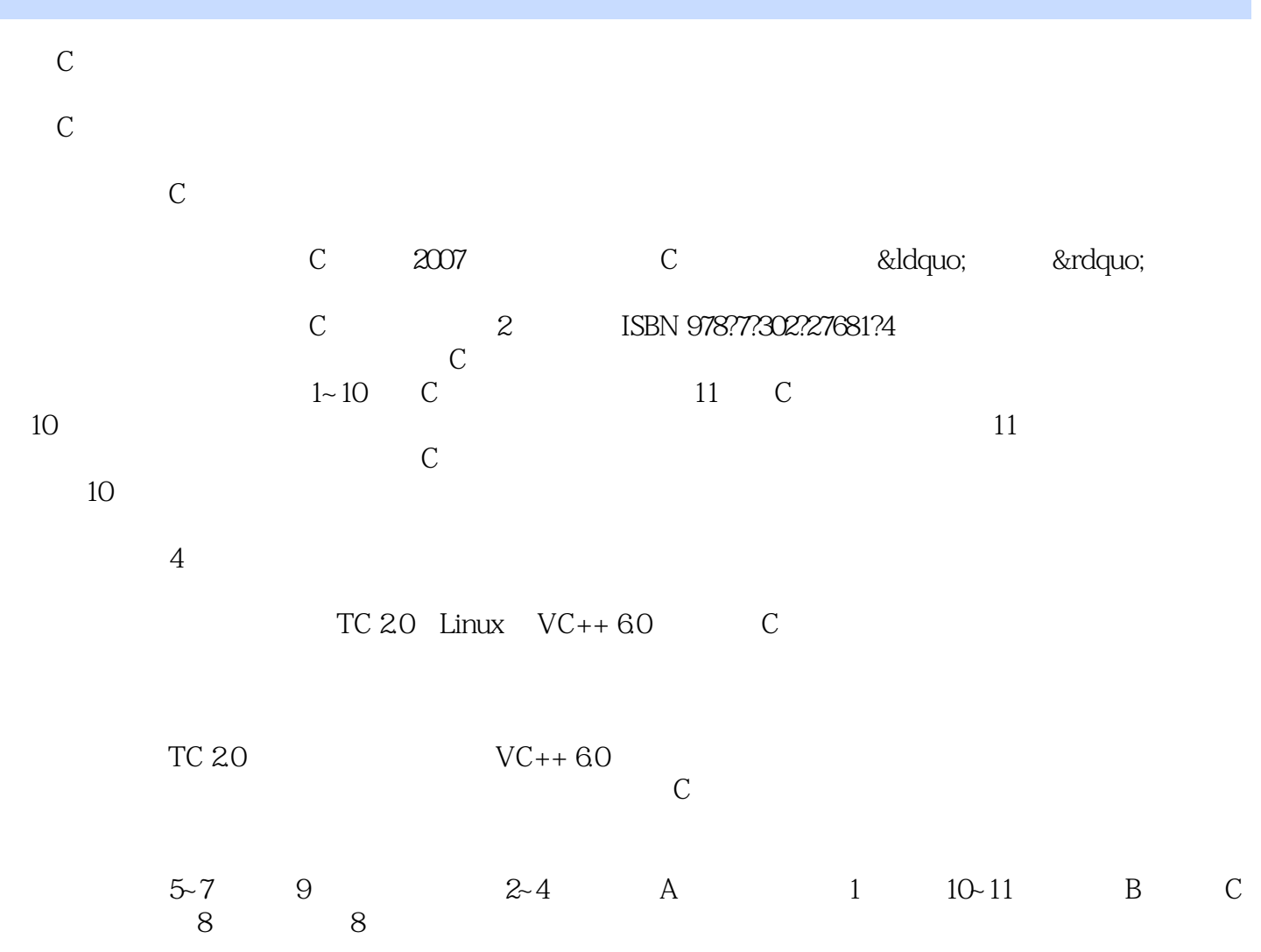

2012

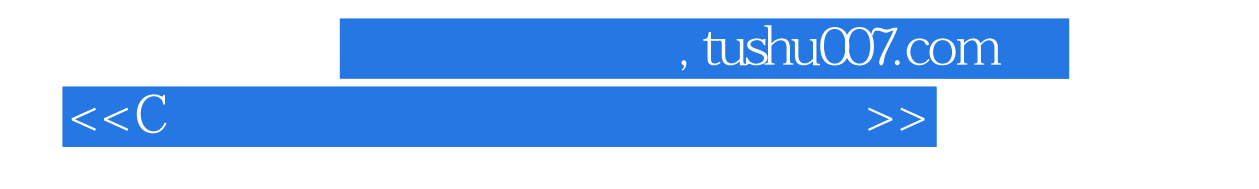

 $\mathbb C$ 

 $1~10$  C

11 C<br> $TC$ 绪论和附录详细介绍了TC

2.0 Linux VC++ 6.0 C

 $<<$ C

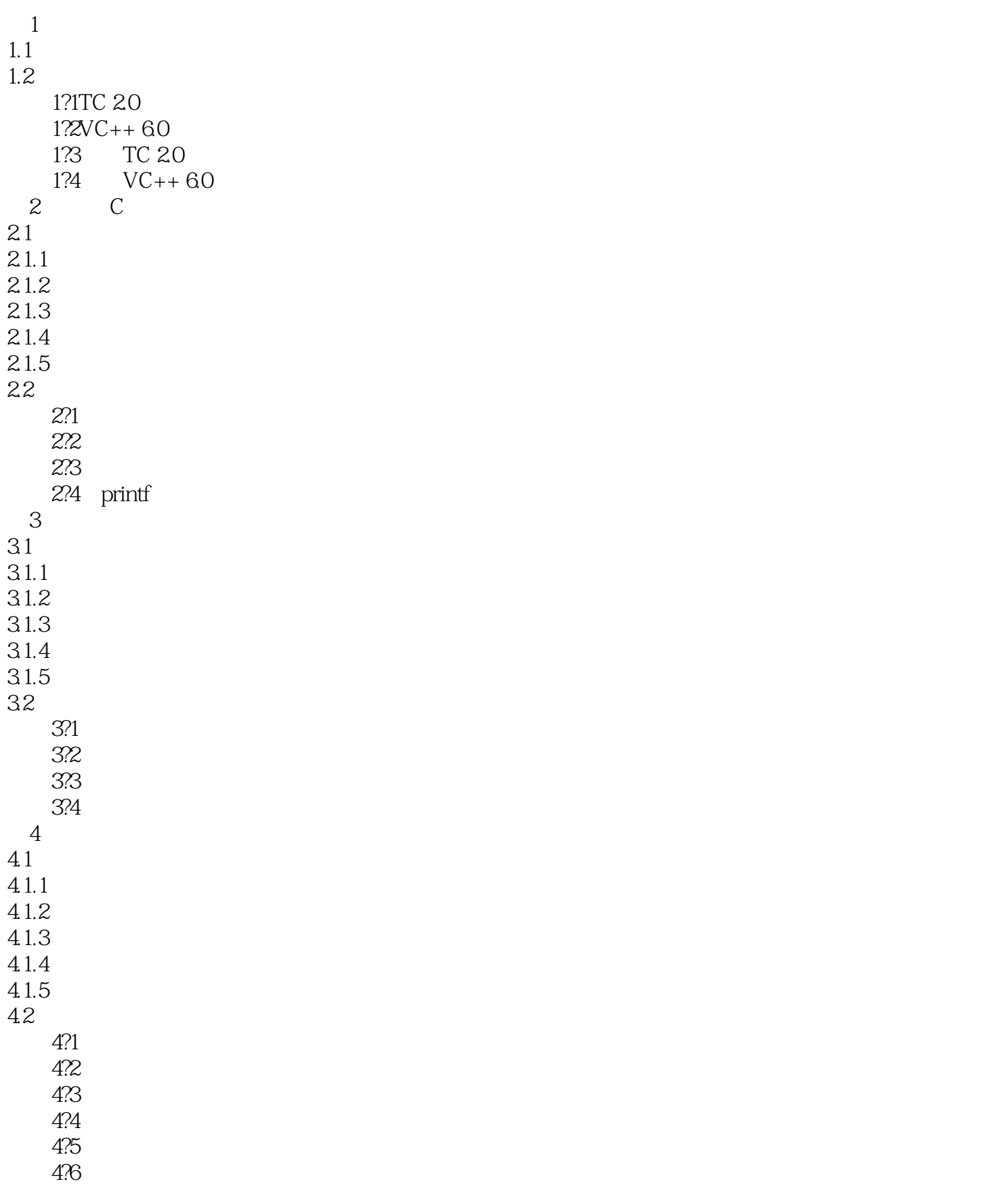

 $<<$ C

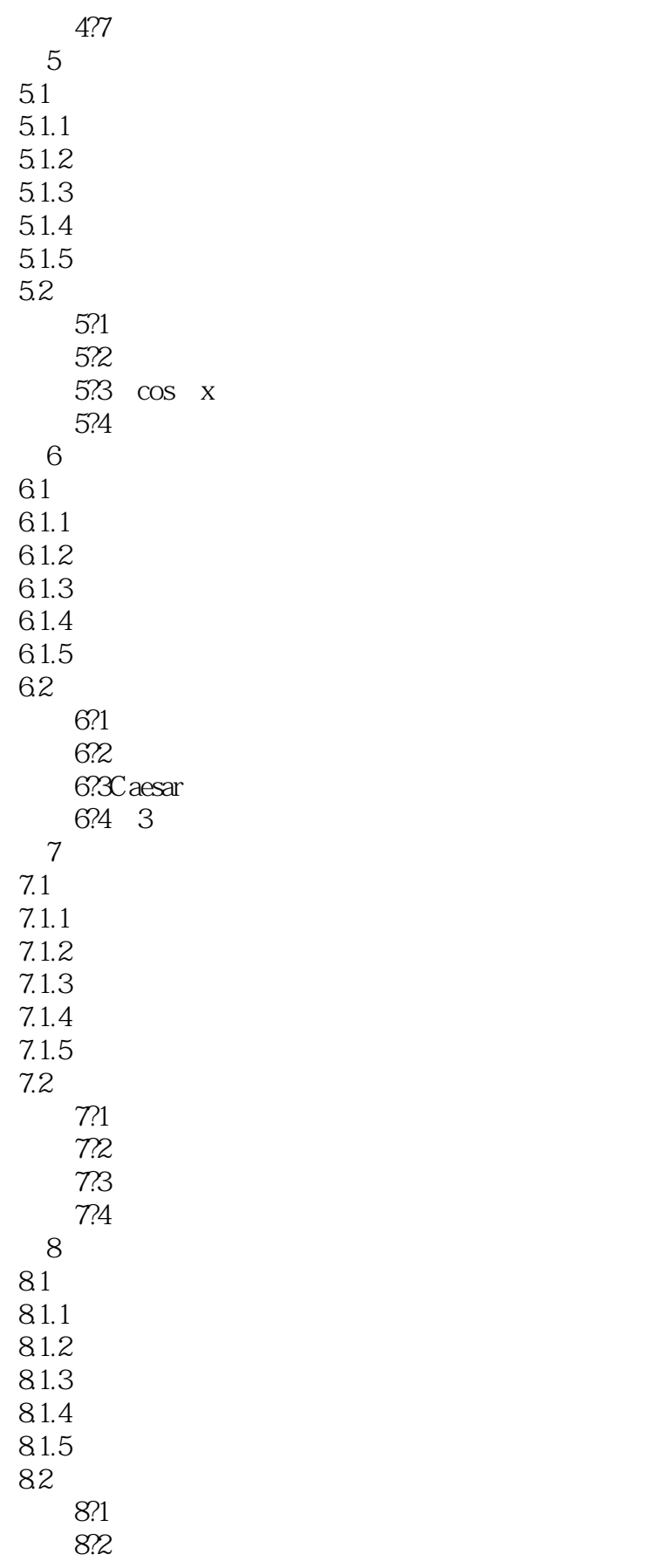

 $<<$ C

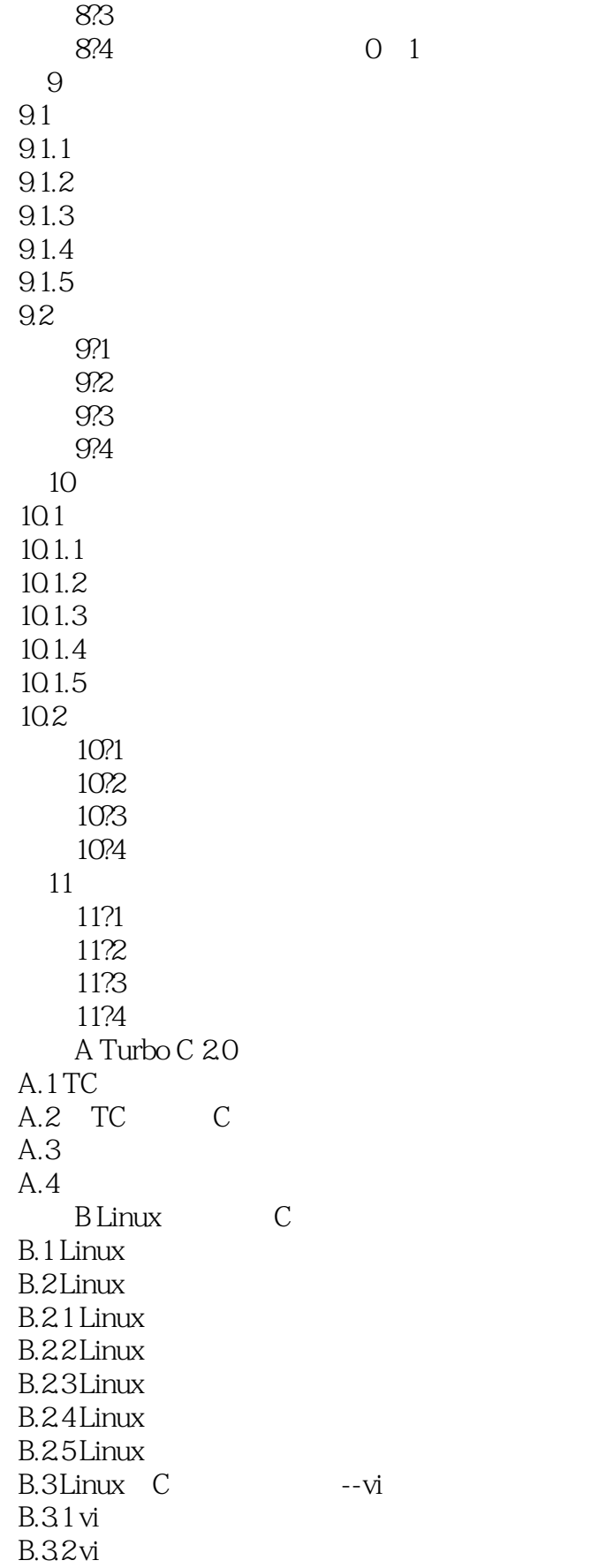

## B.4 Linux --gcc  $B.4.1 \, \text{gcc}$  $B.42 \, \text{gcc}$  $CV$ isual  $C++60$ C.1 VC 60<br>C.2 VC 60 C  $C.2$  VC  $60$  $C.3$

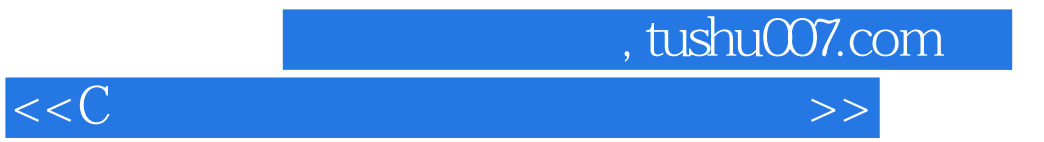

本站所提供下载的PDF图书仅提供预览和简介,请支持正版图书。

更多资源请访问:http://www.tushu007.com